12.01.2020

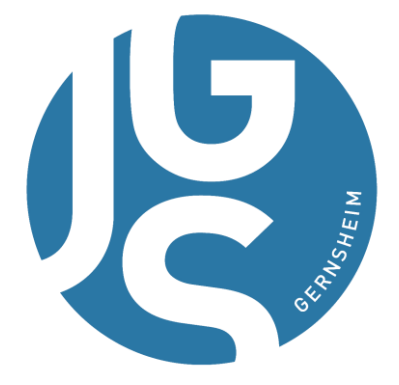

# MEDIENBILDUNGSKONZEPT

## JOHANNES-GUTENBERG-SCHULE GERNSHEIM

**VORGELEGT VON:**

HENNING KAULER PATRICE SCHUMANN PATRICK STURM DANIEL MARX BASEL MIRZA

JOHANNES-GUTENBERG-SCHULE GERNSHEIM KONRAD-ADENAUER-RING 7 64579 GERNSHEIM

## **INHALTSVERZEICHNIS**

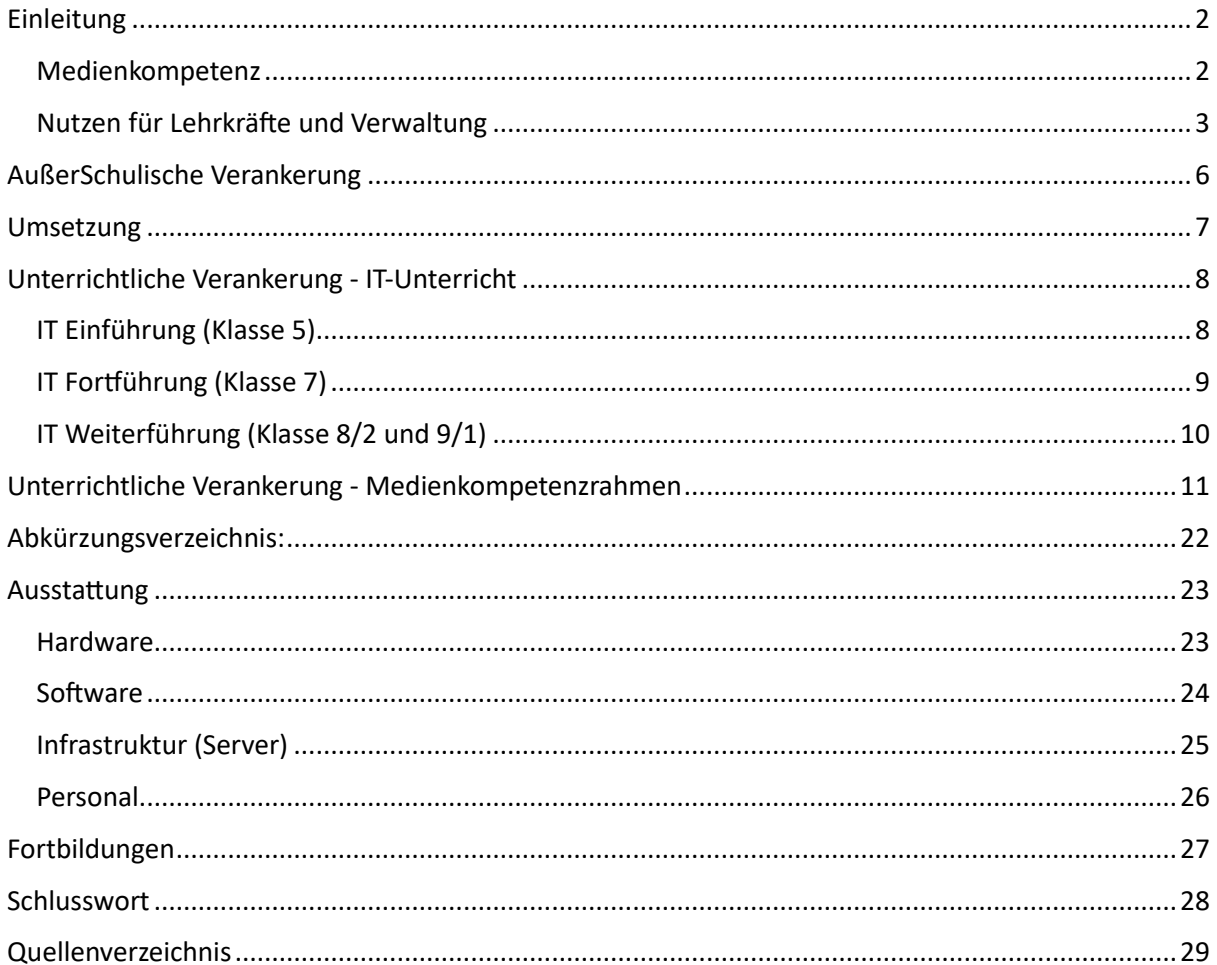

### <span id="page-2-0"></span>**EINLEITUNG**

"Die Schülerinnen und Schüler sollen lernen, gerade mit der immer größer werdenden Zahl der neuen Medien sinnvoll und verantwortungsvoll umzugehen, sich in der Informationsflut der heutigen Welt zurechtfinden und Strategien zu deren Bewältigung erwerben. Um dies zu erreichen, ist eine profunde Medienkompetenz der Schülerinnen und Schüler sowie der unterweisenden Lehrkräfte erforderlich.

In dem vorliegenden Medienbildungskonzept der Johannes-Gutenberg-Schule Gernsheim wird erläutert, wie wir als Schule zukünftig die Medienkompetenz der Schülerinnen und Schüler sowie die der unterrichtenden Lehrkräfte fördern wollen, welche Methoden und Hilfsmittel wir dazu einsetzen und was wir dafür benötigen.

## <span id="page-2-1"></span>**MEDIENKOMPETENZ**

Der Begriff Medienkompetenz wird von vielen Bereichen der Gesellschaft häufig verwendet und als notwendige Voraussetzung gesehen, um an den heutigen politischen und gesellschaftlichen Prozessen in ihrer Gänze teilzunehmen (vgl. Sarcinelli, 2002). Medienkompetenz ist heutzutage die Grundlage für persönliche und berufliche Entwicklungsperspektiven. Sie ermöglicht eine umfassende Teilnahme an gesellschaftlichen und politischen Prozessen, die sich immer mehr ins Internet verlagern (z.B. Online-Petitionen, Wahlkampf, Jobbörsen, Informationsaustausch, etc.). Medienkompetenz ergänzt traditionelle Kulturtechniken und gilt mittlerweile in allen Bereichen allgemeiner und beruflicher Bildung als unverzichtbare Schlüsselqualifikation (vgl. Medienbildung in der Schule, 2012). "Medienkompetenz ist neben Lesen, Rechnen und Schreiben eine weitere wichtige Kulturtechnik" (vgl. ebd. 9). Diese Kompetenz kann nicht allein durch die individuelle Nutzung von Medien in der Freizeit erworben, sondern muss durch grundlegende, umfassende und systematische Medienbildung im Rahmen schulischer Bildung gefördert werden (vgl. ebd.). Heutzutage sind die Kommunikations- und Massenmedien ein konstitutiver Bestandteil der gesellschaftlichen Wirklichkeit. Sie gestalten politische Prozesse mit, beeinflussen die öffentliche Meinungsbildung und entscheiden im hohen Maß über Umfang und Art der gesellschaftlichen Teilhabe. So fördernd Medienkompetenz für den politischen und gesellschaftlichen Prozess und die Teilnahme daran sein kann, desto problematischer ist im Umkehrschluss fehlende und mangelnde

Medienkompetenz. (vgl. ebd. und Moser, in Kompetenzen in einer digital geprägten Kultur, 2010).

In einem Beschluss der Kultusministerkonferenz (KMK) vom 8. März 2012 wird eine fortlaufende Erweiterung der Medienkompetenz bei SuS, Lehrerinnen und Lehrern (LuL) gleichermaßen gefordert. Dort wird die Medienkompetenz als die Gesamtheit jener Kenntnisse, Fähigkeiten und Fertigkeiten beschrieben, die ein sachgerechtes, kreatives, selbstbestimmtes und sozial verantwortliches Handeln in der medial geprägten Lebenswelt ermöglicht. Um bei den SuS die Medienkompetenz zu steigern, ist geeignete Medienbildung in Form dauerhafter, pädagogisch strukturierter und begleiteter Lernprozesse durch die konstruktive und kritische Auseinandersetzung mit der Medienwelt notwendig (vgl. Medienbildung in der Schule, 2012).

An der Johannes-Gutenberg-Schule soll Medienkompetenz zukünftig über zwei Wege gelehrt, erfahren und gelernt werden.

Die Basis liefert der IT-Unterricht. Dort wird die grundlegende Verwendung multimedialer Endgeräte und wichtiger Software vermittelt. In den höheren Klassen wird die sichere Verwendung von Daten und vor allem persönlicher Informationen gelehrt, gelernt und eingeübt.

Parallel zur Vermittlung der Grundlagen soll in den verschiedenen Fachbereichen und in fachübergreifenden Projekten auf die vermittelten Grundlagen durch den IT-Unterricht zurückgegriffen, diese Fähigkeiten angewandt und vertieft werden.

## <span id="page-3-0"></span>**NUTZEN FÜR LEHRKRÄFTE UND VERWALTUNG**

Die Nutzung von Medien bietet nicht nur für Schüler grundlegende Vorteile für ihr späteres Leben. Lehrkräfte, Eltern und Verwaltung können durch geeignete Software und die damit verbundene Organisation von Schule und Elternhaus profitieren.

Seit nunmehr einem Jahr wird das "LANIS Schulportal" in Kombination mit dem damit zusammenhängenden Online Portal von den Lehrkräften testweise genutzt. Das "LANIS Schulportal" bietet unter anderem die Möglichkeit für Lehrkräfte Unterricht digital zu verwalten. Anwesenheiten, Noten und Unterrichtsmaterial können digital erfasst, Fehlzeiten transparent ermittelt und Hinweise zu Vertretungsstunden oder Unterrichtsausfall online zur

Verfügung gestellt werden. Klassenbücher werden digital und für Schülerinnen und Schüler, Eltern und Verwaltung transparent.

Dazu ist es notwendig, dass jede Lehrkraft in jedem Unterrichtsraum Zugang zum "LANIS Schulportal" erhält. Dies kann über einen PC im Klassenraum mit eigenem Monitor, oder flexibler über Lehrer Tablets und Wlan ermöglicht werden.

Eine flächendeckende und verpflichtende Nutzung des digitalen Klassenbuchs ist daran bislang gescheitert.

In einer Umfrage unter den Lehrkräften vom 28.2.2019 wurde auf diese Frage eingegangen. Die Lehrkräfte und die Schulleitung sprachen sich dort einstimmig (mit 2 Enthaltungen) für die Nutzung des "LANIS Schulportals" als digitales Klassenbuch aus.

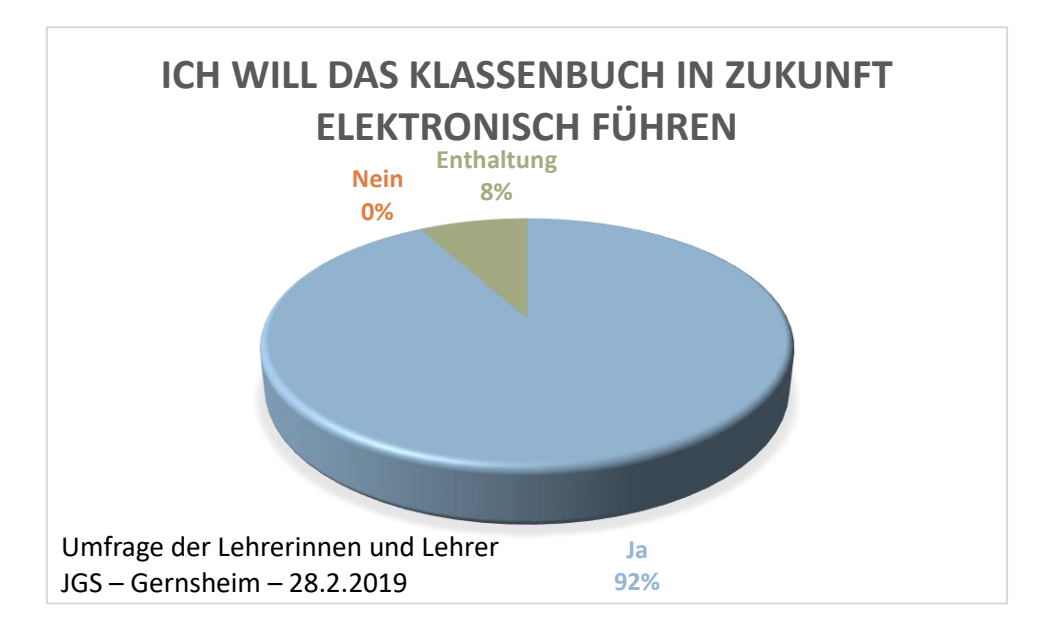

Die Johannes-Gutenberg-Schule verfügt bisher über Smartboards in vielen Unterrichtsräumen und darüber hinaus über 2 Computerräume mit jeweils 17 Schülerarbeitsplätzen. Die durchschnittliche Klassengröße übersteigt mit 24 SuS deutlich die Anzahl an Schülerarbeitsplätzen in den Computerräumen. In der Unterrichtsplanung muss also immer dann, wenn Computer eingesetzt werden sollen, Partnerarbeit als Unterrichtsform gewählt werden.

Um diesen Zustand zu verändern, wollen wir die beiden Computerräume zusammenlegen, um einen Raum mit ausreichenden Computerarbeitsplätzen zur Verfügung zu haben und darüber hinaus mit mobilen Endgeräten in den Unterrichtsräumen das Potential flexibler Einbindung medialer Endgeräte im Unterricht ermöglichen.

In einer Umfrage im Kollegium sprach sich die große Mehrheit dafür aus, dass sie gerne mobile Endgeräte (Tablets, Laptops, etc.) ergänzend in ihrem Unterricht nutzen würde.

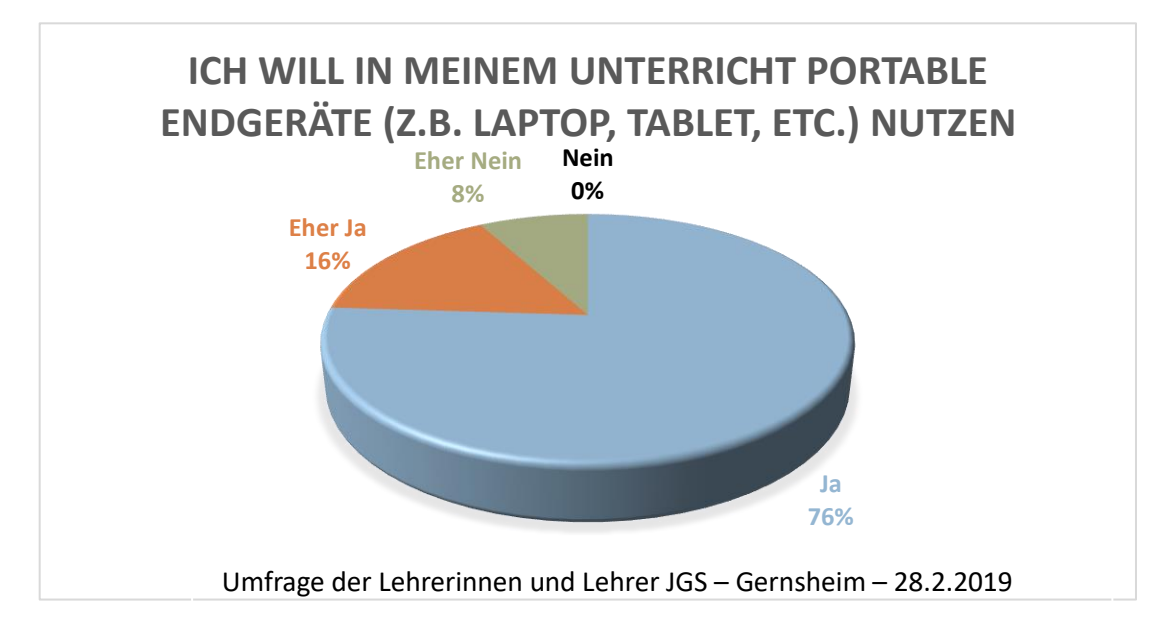

Diesem Umstand wollen wir durch die Verfügbarkeit von Tablet-Wagen auf allen Stockwerken Rechnung tragen.

## <span id="page-6-0"></span>AUßERSCHULISCHE VERANKERUNG

Die Johannes-Gutenberg-Schule Gernsheim pflegt eine enge Zusammenarbeit mit regionalen Unternehmen, um ihren Schülern eine gute Unterstützung bei dem Übergang in die Berufswelt zu ermöglichen.

Dabei ist es essentiell, eine Grundkenntnis im Umgang mit dem PC und vor allem mit digitalen Schreibprogrammen zu vermitteln. Im konkreten müssen die Schüler in der Lage sein, selbständig Bewerbungen in Form von Lebensläufen und Bewerbungsschreiben digital zu erstellen. Der Weiteren ist es notwendig, dass Schüler die Kenntnis über unterschiedliche Formate wie beispielsweise PDF erlangen, um diese auch zeitgemäß anwenden zu können.

Die Reflexion der Praxiserfahrung aus den Praktika sollen in Form einer Portfoliomappe eingereicht werden. Dabei sollen die Schüler ihr Wissen um die Verwendung von Schreibprogrammen wie beispielsweise Word vertiefen und dabei unterschiedliche Tools anwenden. Dabei ist es ebenso notwendig, dass die Schüler den Umgang mit elektronischen Mails erlernen, um somit ihre Kommunikation mit Betrieben aufrechterhalten zu können.

Aufgrund der Problematiken (Datenschutz, Elternzustimmung) mit freien, d.h. kostenlosen Emaillösungen, sollte jedem Schüler und jeder Schülerin eine Emailadresse zur Verfügung gestellt werden. Dadurch kann die Kommunikation über Email bereits in der Schule geübt und in den höheren Klassen zur Kommunikation mit Unternehmen, zur Praktikums - und Ausbildungsplatzsuche genutzt werden.

#### <span id="page-7-0"></span>UMSETZUNG

Im Folgenden finden Sie zunächst die Darstellung der Inhalte des "IT-Unterrichts". Daraufhin folgt die Erläuterung, wie in den einzelnen Fächern Medienkompetenz angewandt und vertieft werden soll. Die Eigenständigkeit der Schülerinnen und Schüler soll dabei sukzessive gesteigert und ihre Selbständigkeit bei der Verwendung der Medien vor allem im außerschulischen Umfeld Anwendung finden.

Im Anschluss wird dann der Bedarf an Hardware, Software und Fortbildungen für die Lehrkräfte angegeben, die für die Umsetzung unseres Medienbildungskonzepts notwendig sind.

Ein Medienbildungskonzept muss sich ständig an die Veränderungen in der Medienlandschaft anpassen. Auch dieses Konzept stellt einen vorläufigen Plan dar, wie Medienkompetenz bei uns in der Schule vermittelt wird – und wie Medien bei uns in der Schule und im Unterricht Anwendung finden sollen.

Eine ständige Arbeitsgruppe zu diesem Zweck wurde ins Leben gerufen, um der Frage nachzugehen:

"Wo können wir die Vermittlung von Medienkompetenz an unserer Schule weiter verbessern? Gibt es Bereiche die nicht wie vorgesehen funktionieren? Wie kann die Verwaltung von Schule und Unterricht durch Medien erleichtert werden und welche Hilfen benötigen Schülerinnen und Schüler sowie die unterrichtenden Lehrkräfte, um die gestellten Ziele und Erleichterungen zu erreichen bzw. zu nutzen."

Unser Medienbildungskonzept kann damit nur als vorläufiger Plan angesehen werden, der durch weitere Entwicklung und Erprobung kontinuierlich überprüft, erweitert und angepasst wird. Dabei ist vorgesehen, nach einem einjährigen Testlauf die Effektivität des Medienbildungskonzepts zu überprüfen

## <span id="page-8-0"></span>UNTERRICHTLICHE VERANKERUNG - IT-UNTERRICHT

## <span id="page-8-1"></span>**IT EINFÜHRUNG (KLASSE 5)**

#### **Computer Grundlagen**

Die LANIS Plattform unserer Schule verstehen und sich darin sicher bewegen können. (Passwörter, Speichern, Sichern, Ordner…)

Grundlagen von Informations- und Kommunikationstechnologie (IKT) und der Nutzung von Computern, Mobilgeräten und weiteren Peripheriegeräte sowie auch Software und Zubehör verstehen.

Einstellungen des Betriebssystems und der Programme anpassen und die Hilfefunktion verwenden können.

#### **Online Grundlagen**

Kenntnisse und Fertigkeiten anwenden, die für Web-Browsing, effektive Informationssuche, Online-Kommunikation und E-Mail-Nutzung benötigt werden.

#### **Textverarbeitung**

Textverarbeitung nutzen und Aufgaben erstellen.

Tabellen, Bilder und Zeichnungsobjekte in ein Dokument einfügen können. Texte formatieren und gestalten (Absätze, Spalten, Textfelder, Kopf-u. Fußzeile...)

#### **Präsentationen**

Eine Präsentation erstellen. Bilder, Abbildungen, Zeichnungsobjekte erstellen und in eine Präsentation einfügen. Kennenlernen der Regeln einer Präsentation.

#### **Internet**

Die Kommunikation über Email mithilfe der eigenen Emailadresse kennenlernen und nutzen

## <span id="page-9-0"></span>**IT FORTFÜHRUNG (KLASSE 7)**

### **IT Einführung**

Kurzes Wiederholen und festigen des Gelernten aus 5/1

#### **Textverarbeitung**

Textverarbeitung sicher nutzen und Aufgaben, wie z.B. Bewerbungsunterlagen erstellen, beherrschen. Tabellen anlegen, Bilder bearbeiten, Collagen erstellen und Zeichnungsobjekte in ein Dokument einfügen.

#### **IT- Sicherheit**

Schützen der Privatsphäre und gespeicherter Daten vor Angriffen oder Diebstahl. Datenschutz, Cybermobbing, Soziale Netzwerke – Was muss ich wissen und beachten?

#### **Präsentationen**

Eine Präsentation erstellen. Bilder, Abbildungen, Zeichnungsobjekte erstellen und in eine Präsentation einfügen. Kennenlernen der Regeln einer Präsentation. Objekte und Folienübergänge animieren.

#### **Tabellenkalkulation**

Excel (Rechnen, Werte sortieren und verwalten, Tabellen übersichtlich gestalten) Werte in Diagrammen darstellen.

#### **Internet**

Weitere Möglichkeiten bei der Emailnutzung anwenden, Dateien versenden etc.

Einführung in die sichere Internetrecherche sowie die die Interpretation über deren Wahrheitsgehalt.

## <span id="page-10-0"></span>**IT WEITERFÜHRUNG (KLASSE 8/2 UND 9/1)**

### **IT-Fortführung**

Kurzes Wiederholen und festigen des Gelernten aus 7/1

#### **Präsentationen**

Verschiedene Präsentationstechniken kennenlernen und vergleichen.

Informationen ordnen mit Mind-Map

Das passende Layout wählen

Sounds und Musik einbinden

Videos einbinden

Hyperlinks einfügen

### **Tabellenkalkulation**

Excel (Rechnen, Zellbezüge, Formeln und absolute Adressierung) Bedingte Formatierung Tabellen verknüpfen

#### **Programmieren**

Programmieren mit Scratch. Mit "mBlock™ -Software", die auf Scratch basiert LPE Roboter programmieren. (vertiefend erfolgt die Programmierung und Nutzung der Roboter in WPU-Kursen und Arbeitsgemeinschaften).

## **Internet**

Das Internet sicher nutzen Informationen recherchieren, auswerten und bewerten.

## <span id="page-11-0"></span>UNTERRICHTLICHE VERANKERUNG - MEDIENKOMPETENZRAHMEN

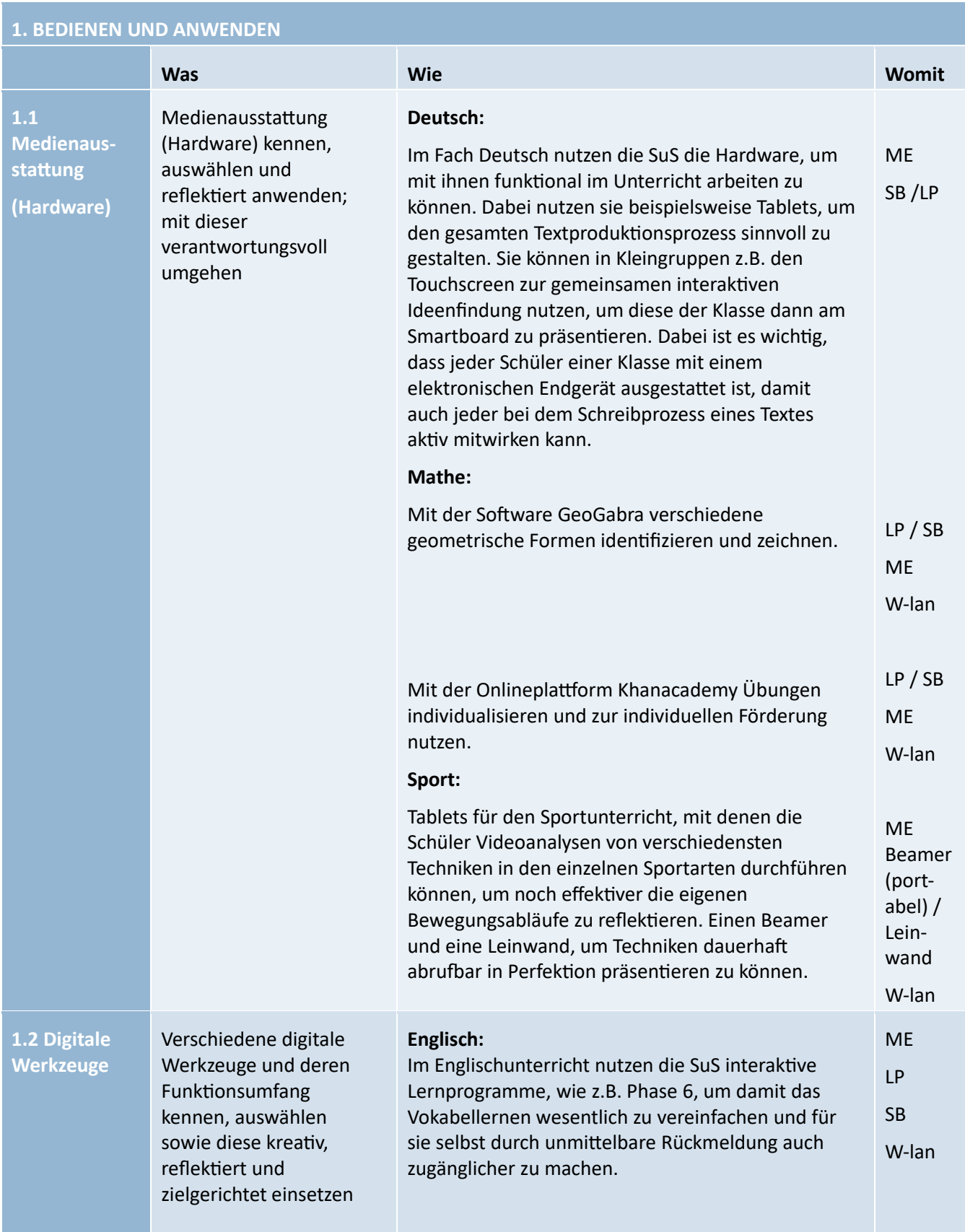

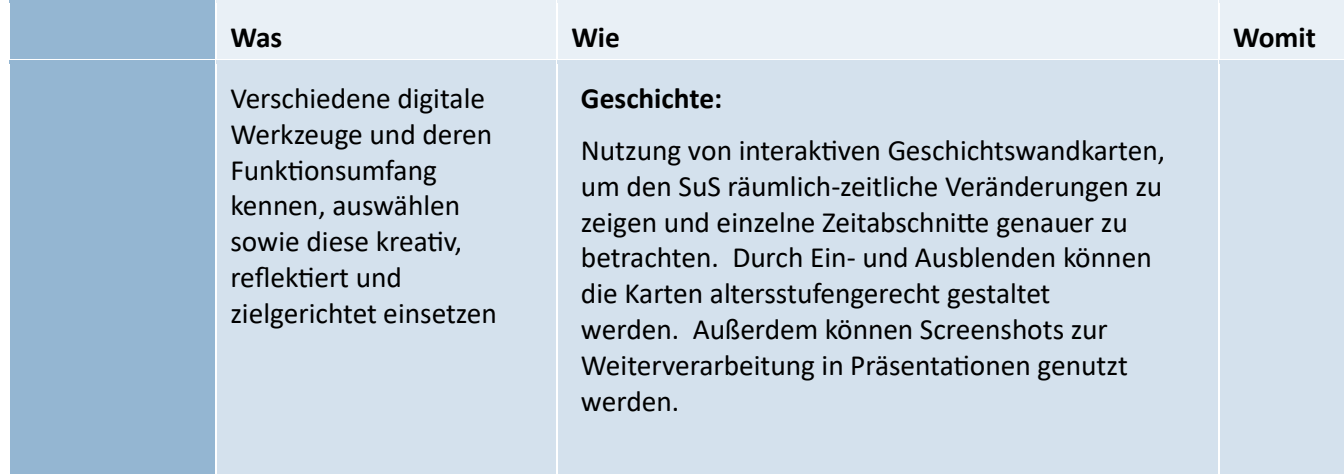

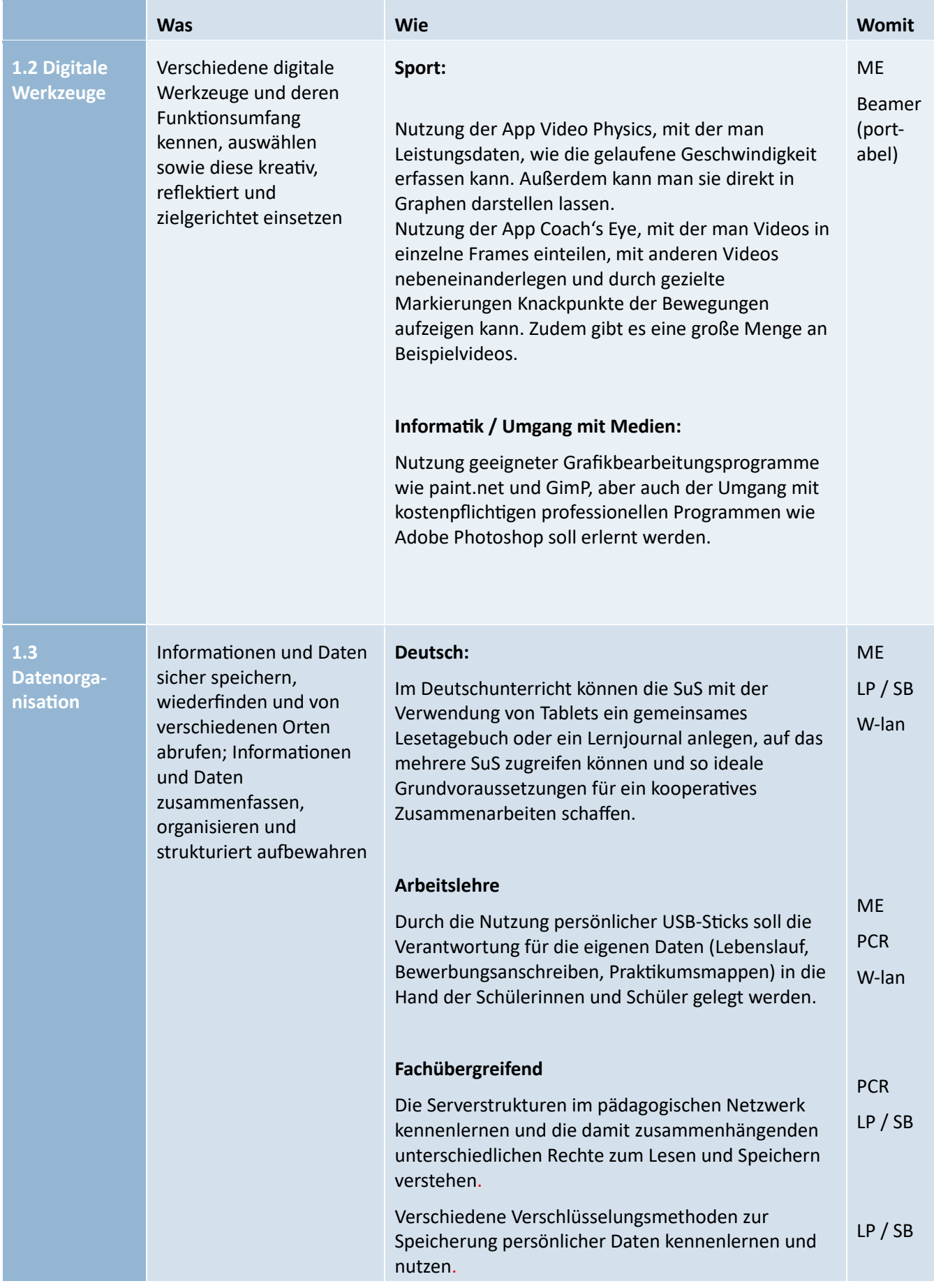

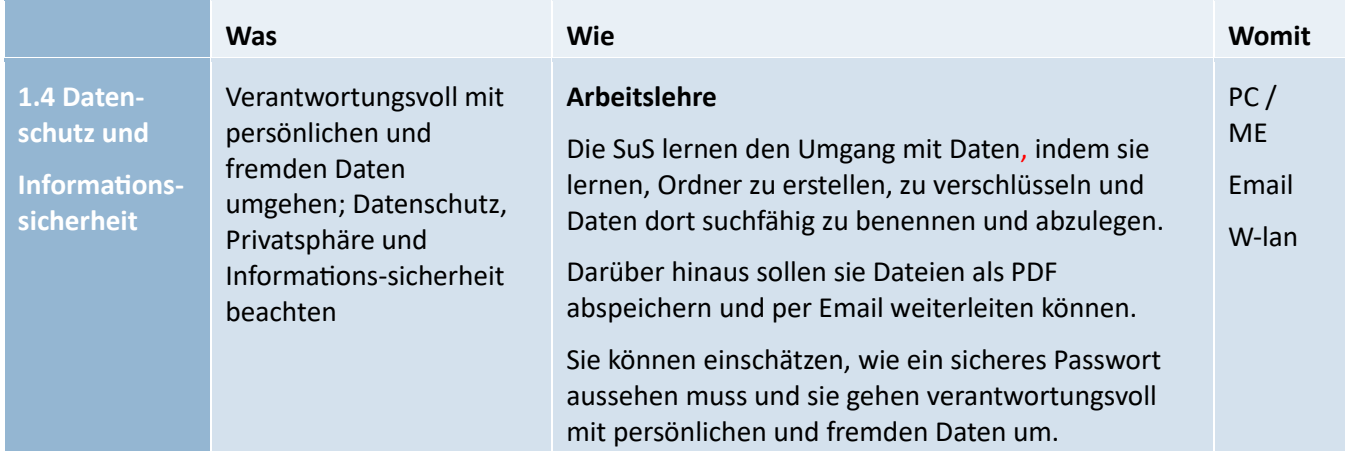

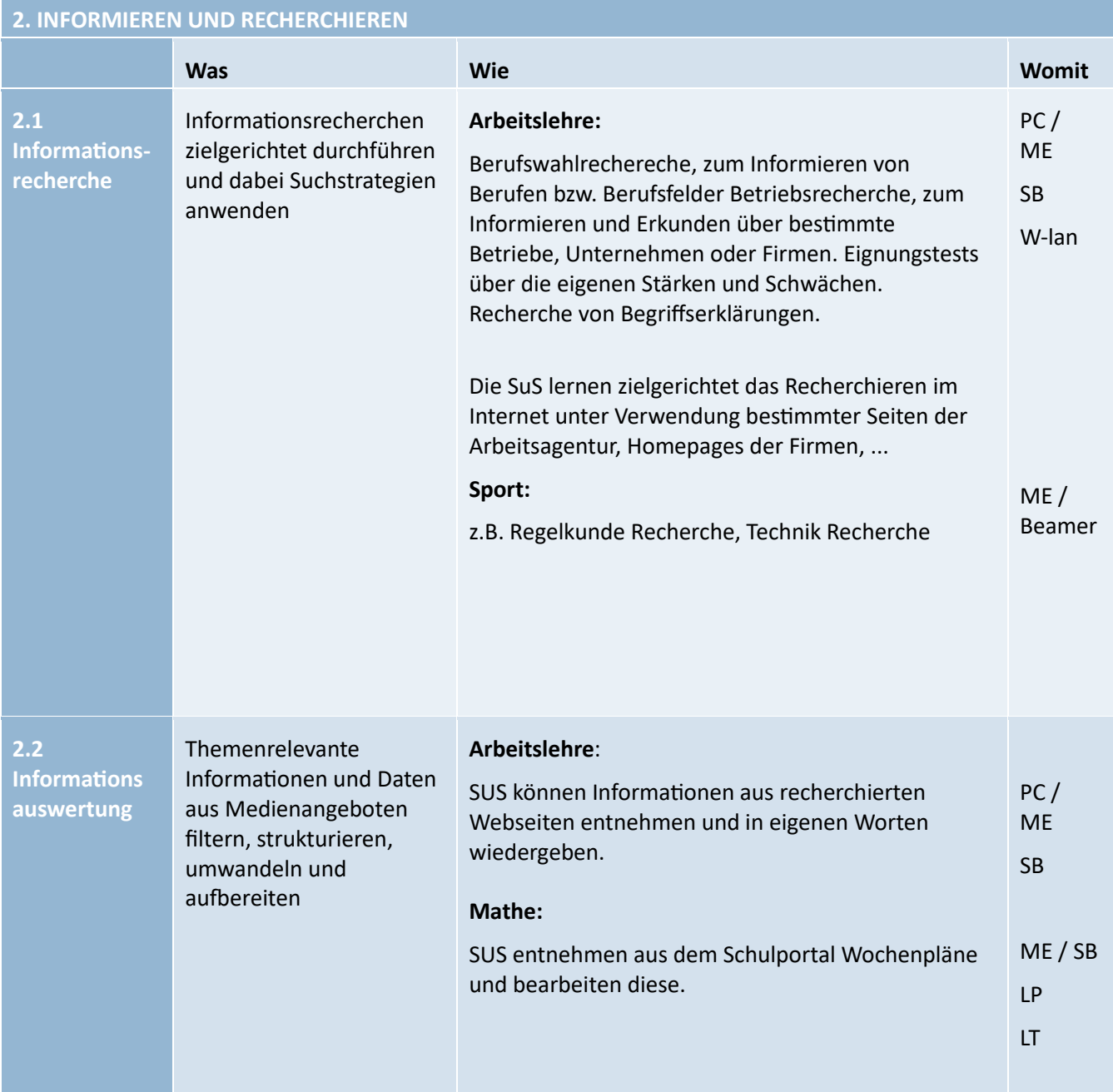

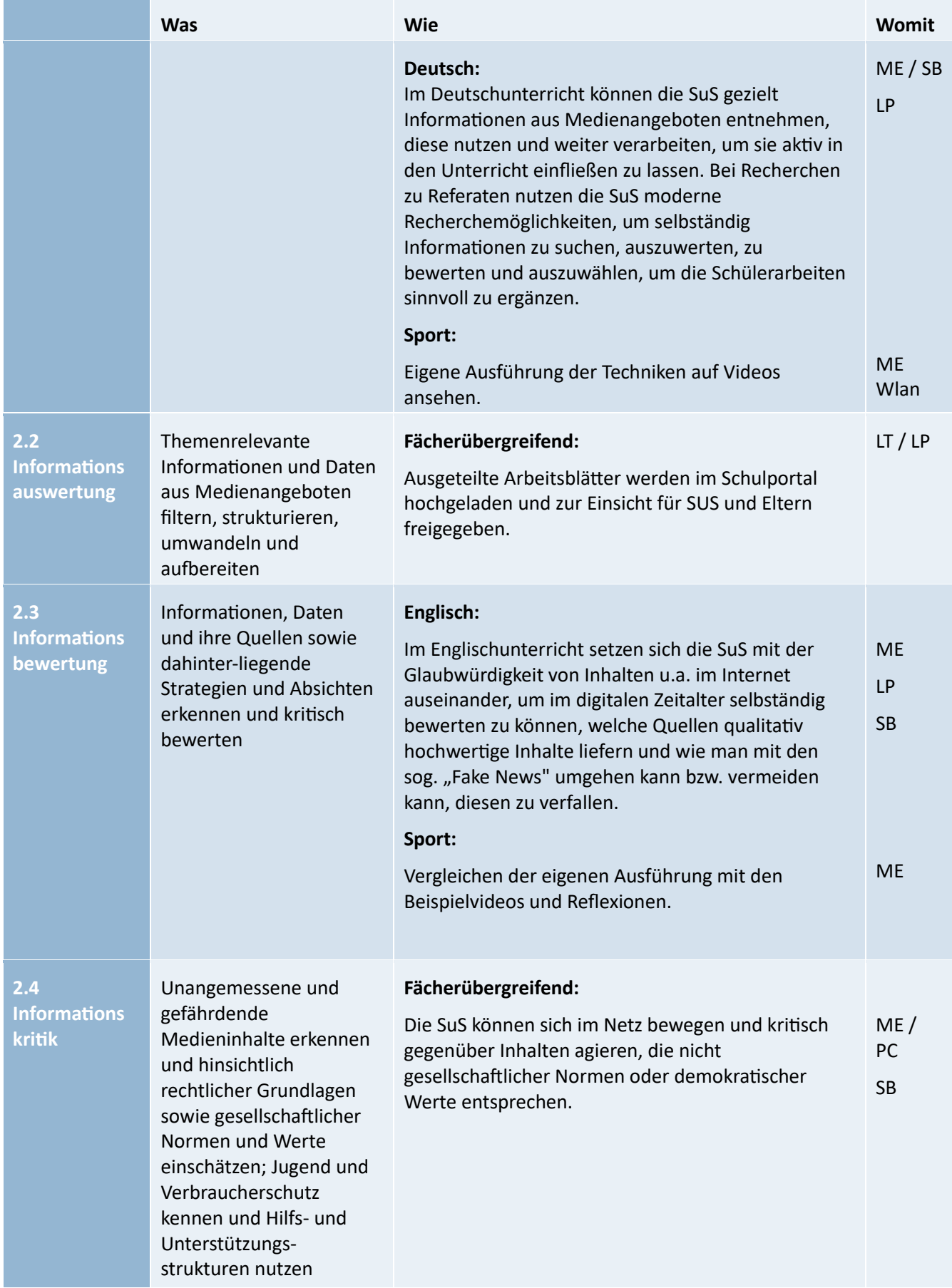

## **3. KOMMUNIZIEREN UND KOOPERIEREN**

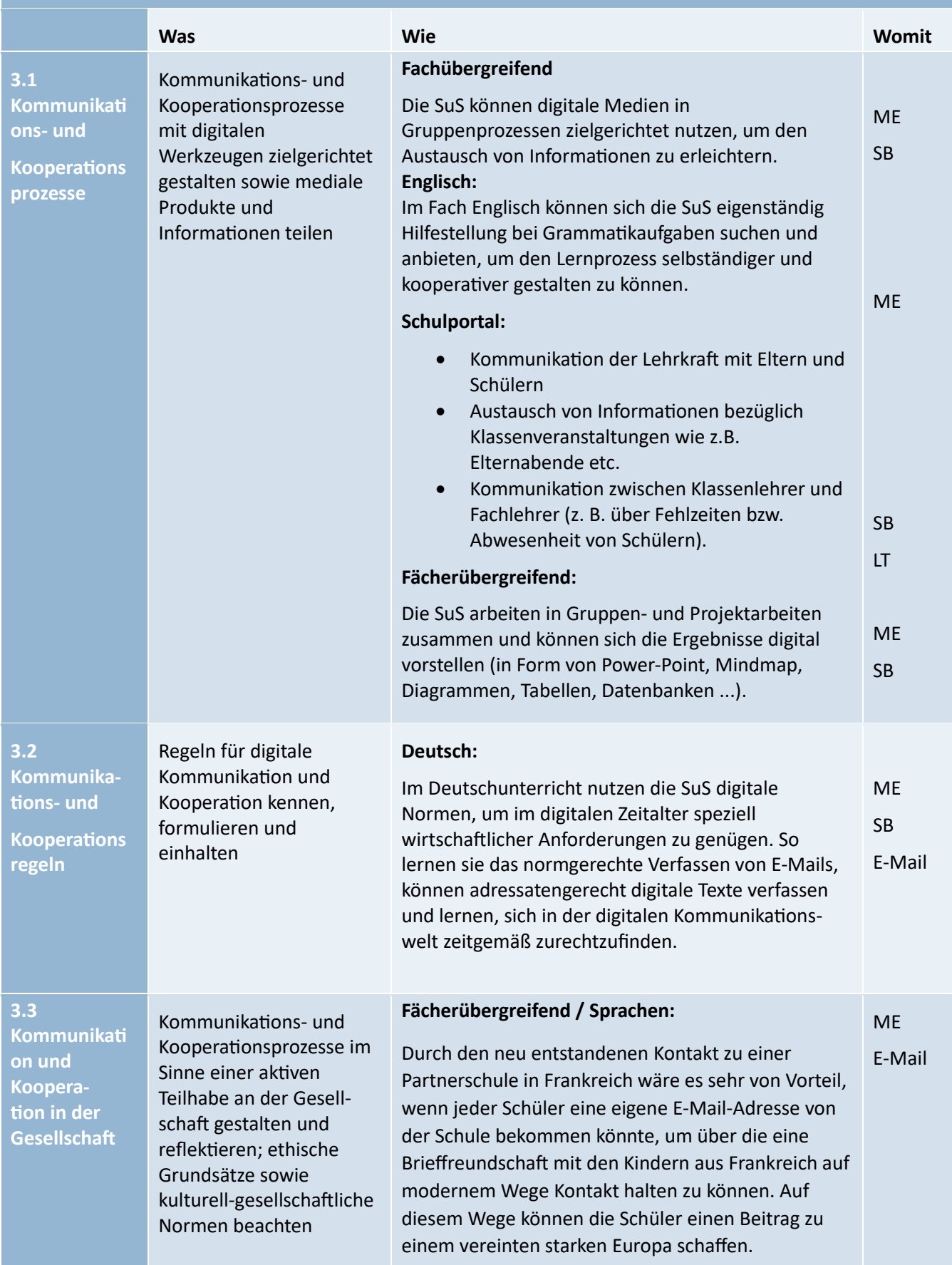

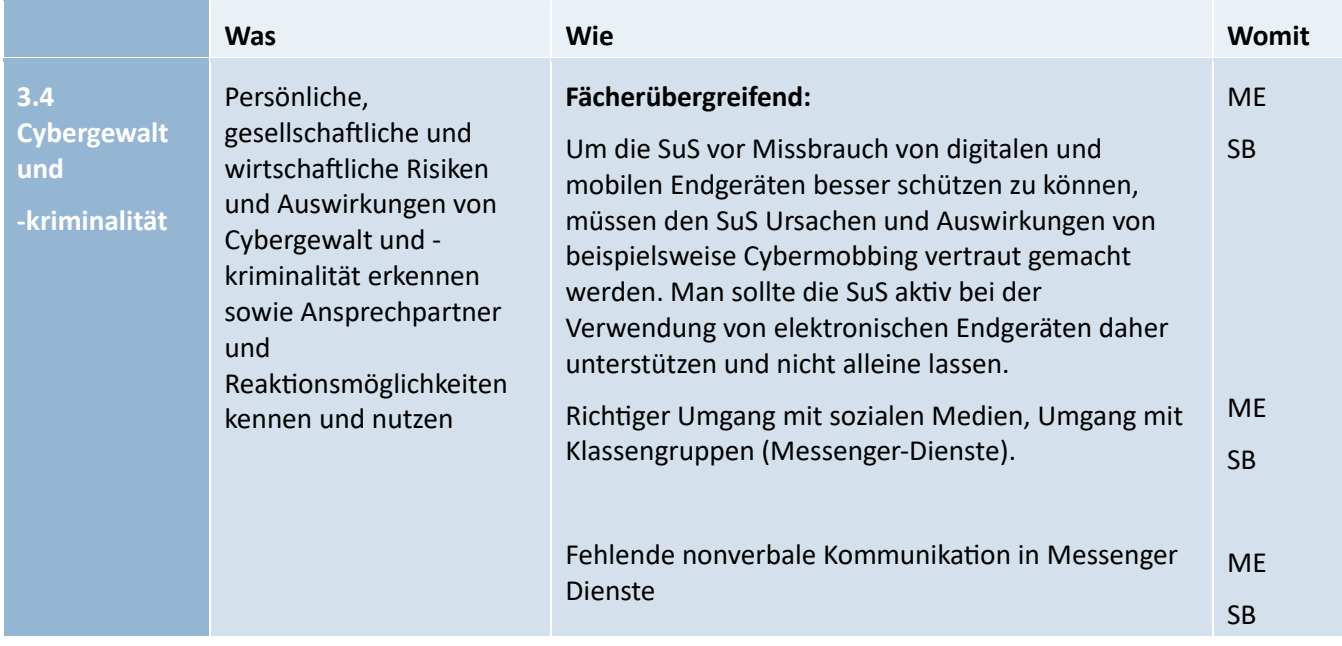

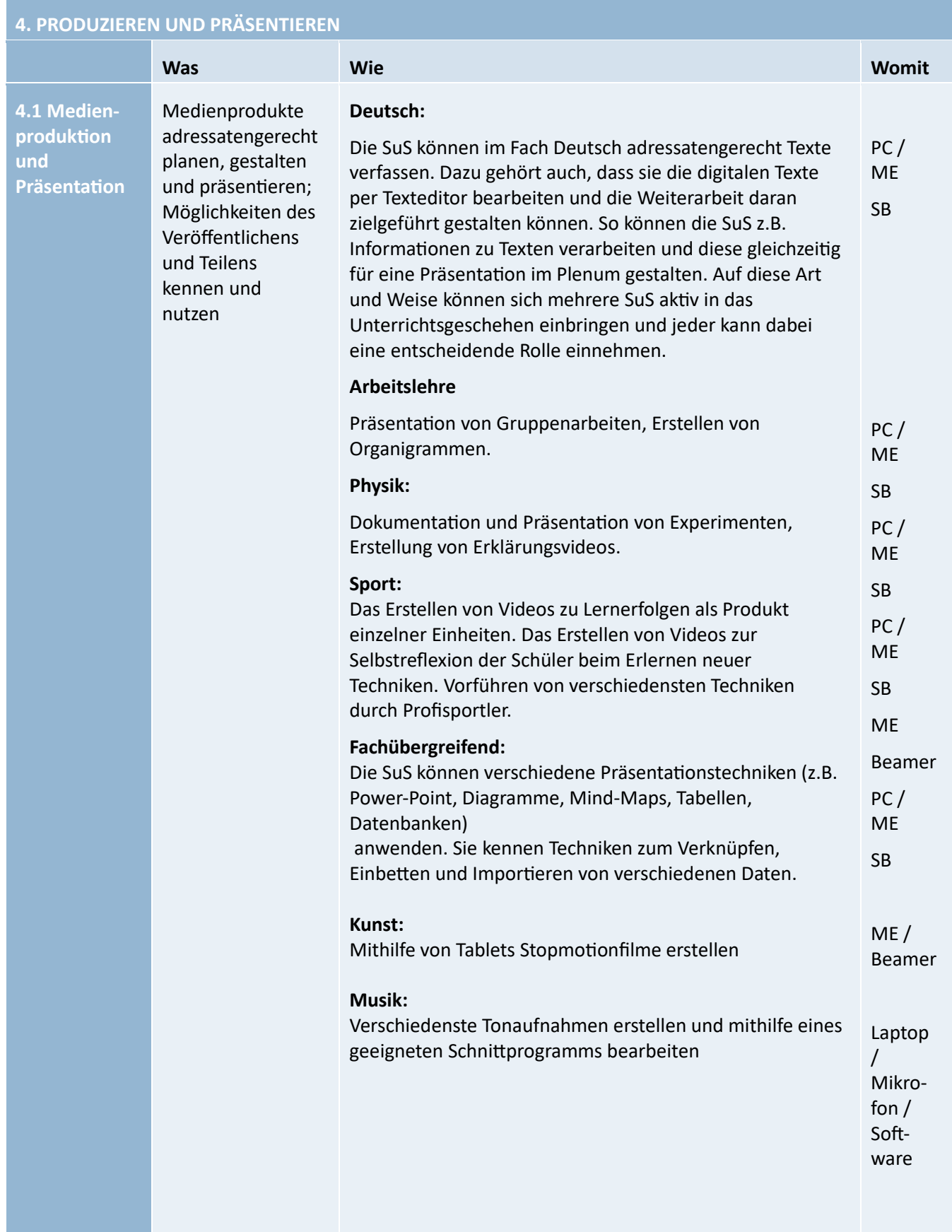

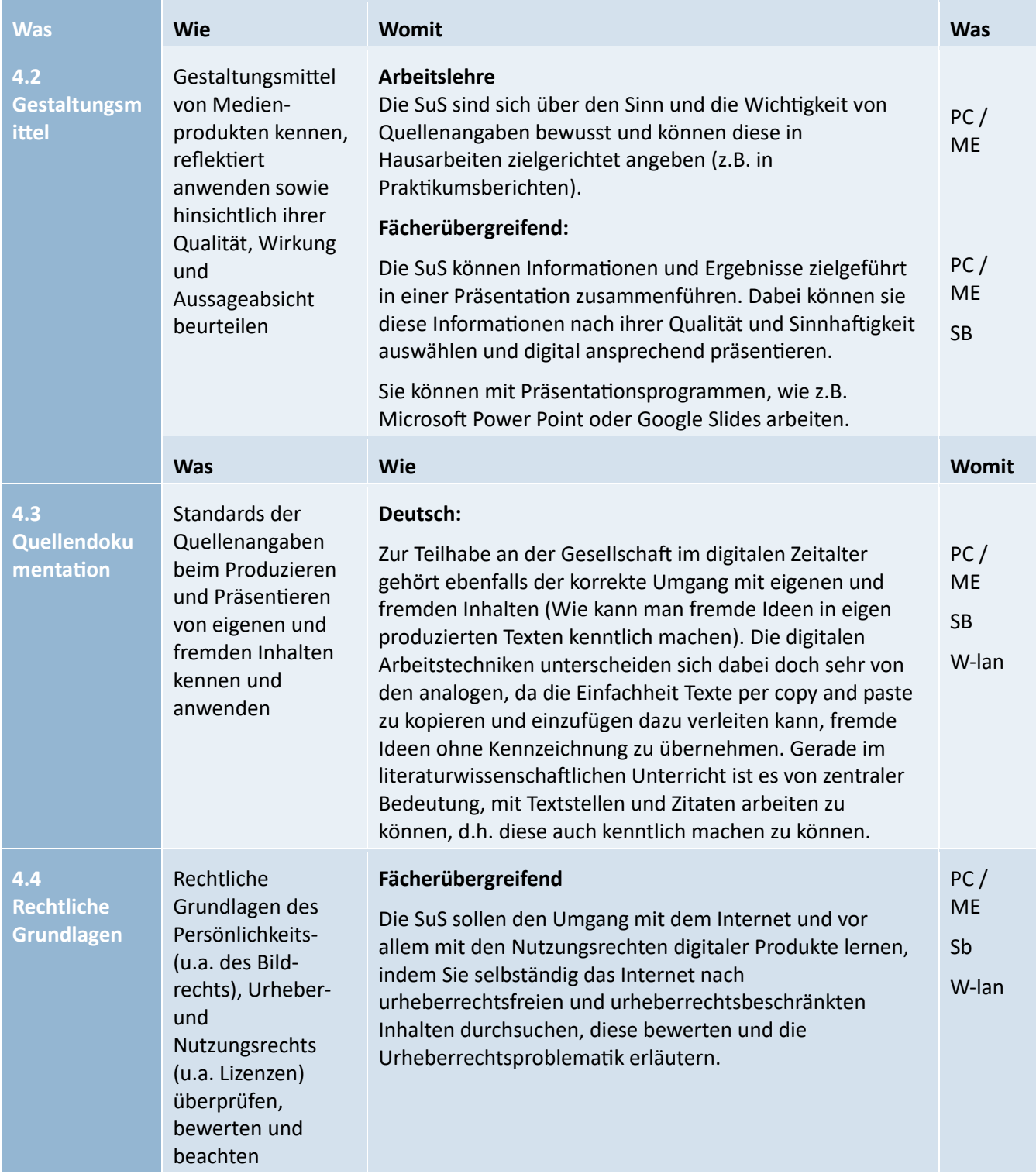

## **5. ANALYSIEREN UND REFLEKTIEREN**

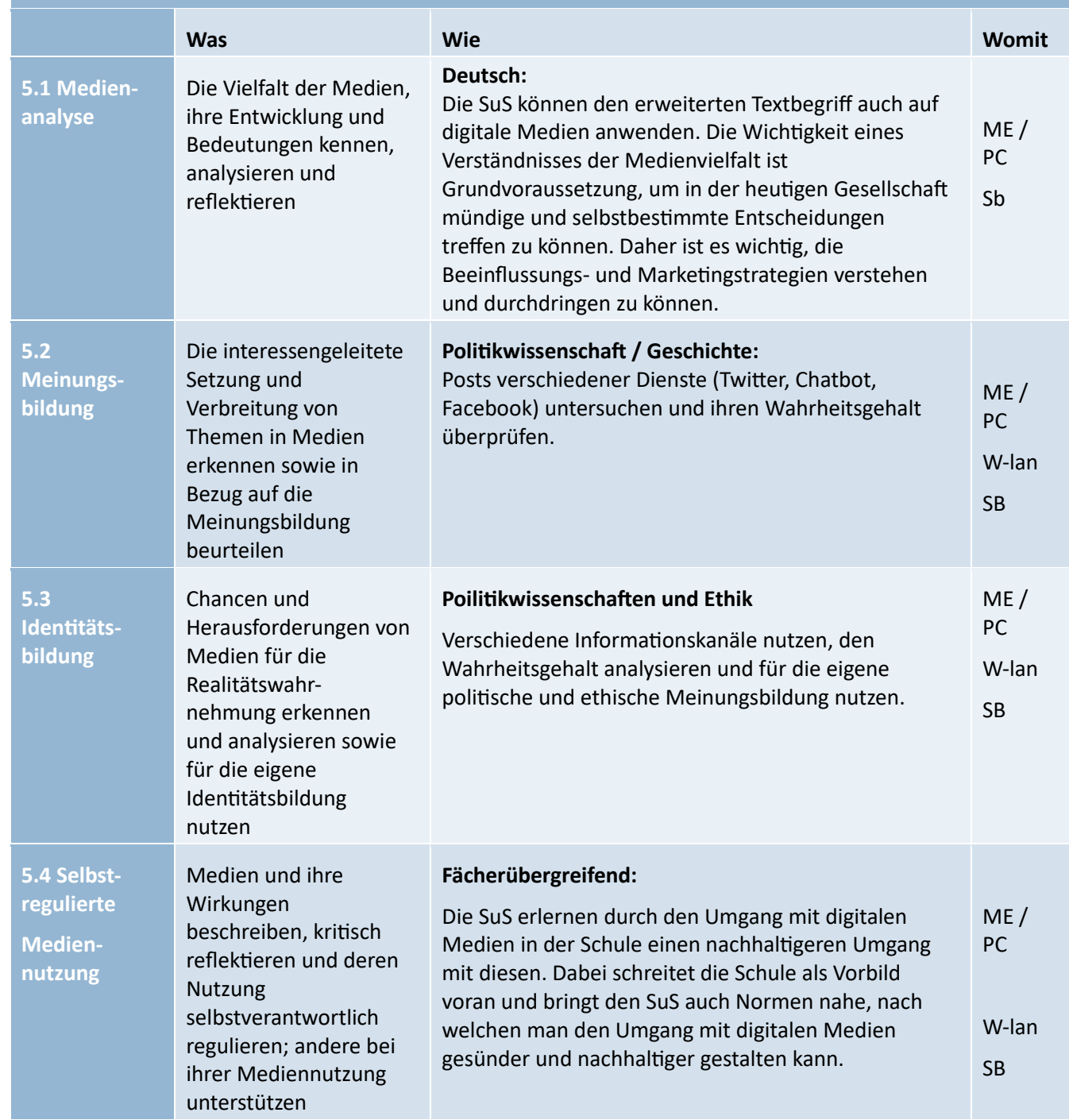

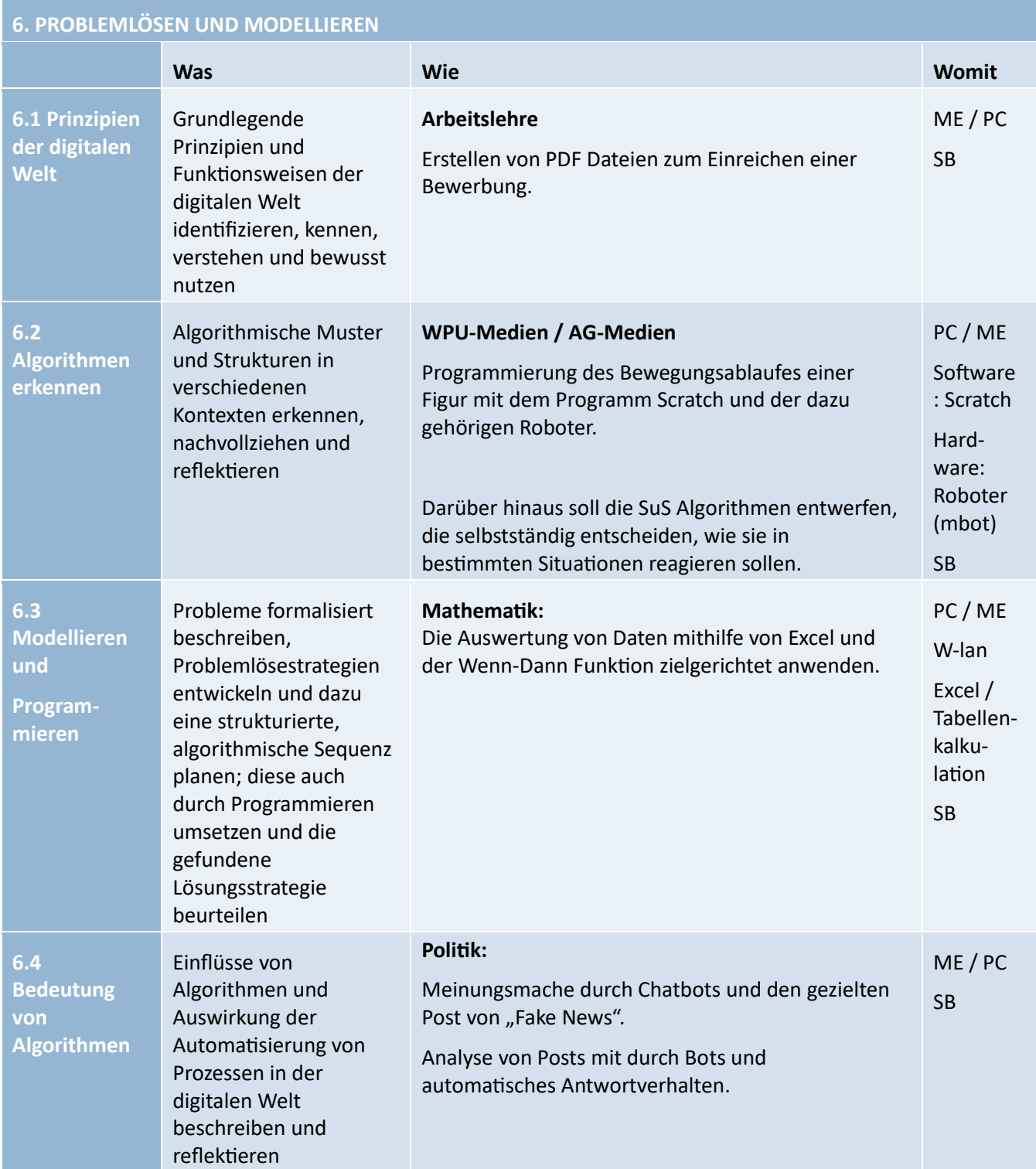

# <span id="page-22-0"></span>ABKÜRZUNGSVERZEICHNIS:

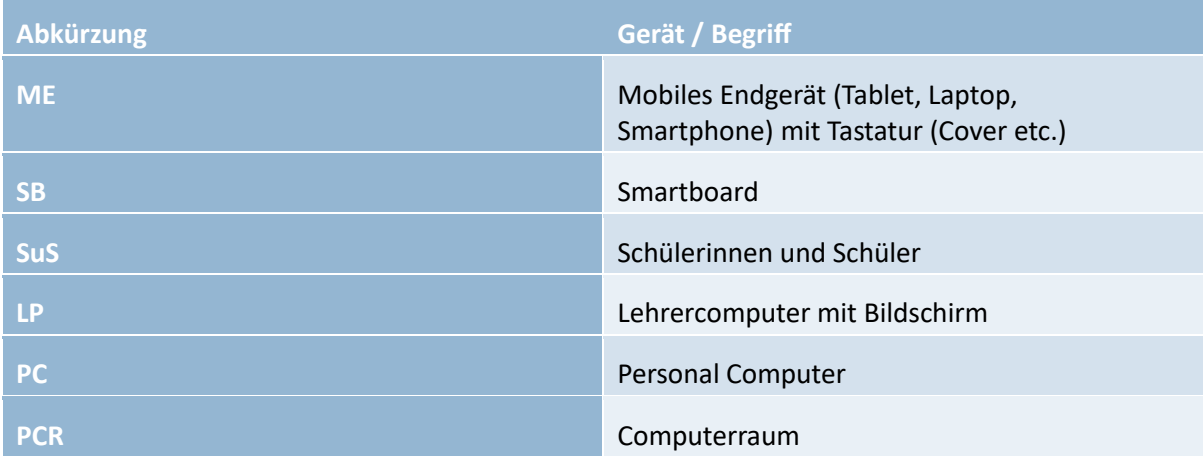

## <span id="page-23-0"></span>AUSSTATTUNG

## <span id="page-23-1"></span>**HARDWARE**

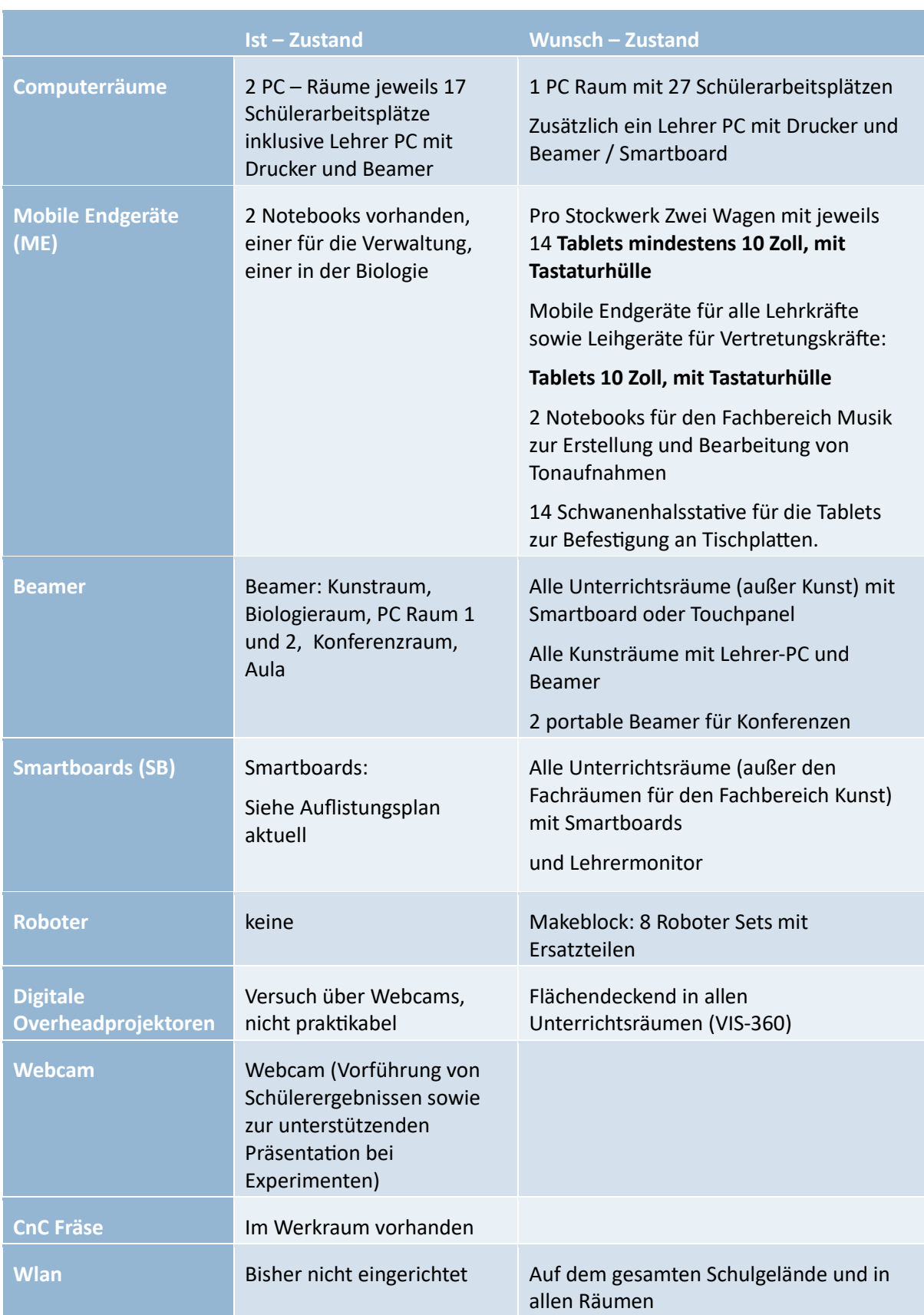

## <span id="page-24-0"></span>**SOFTWARE**

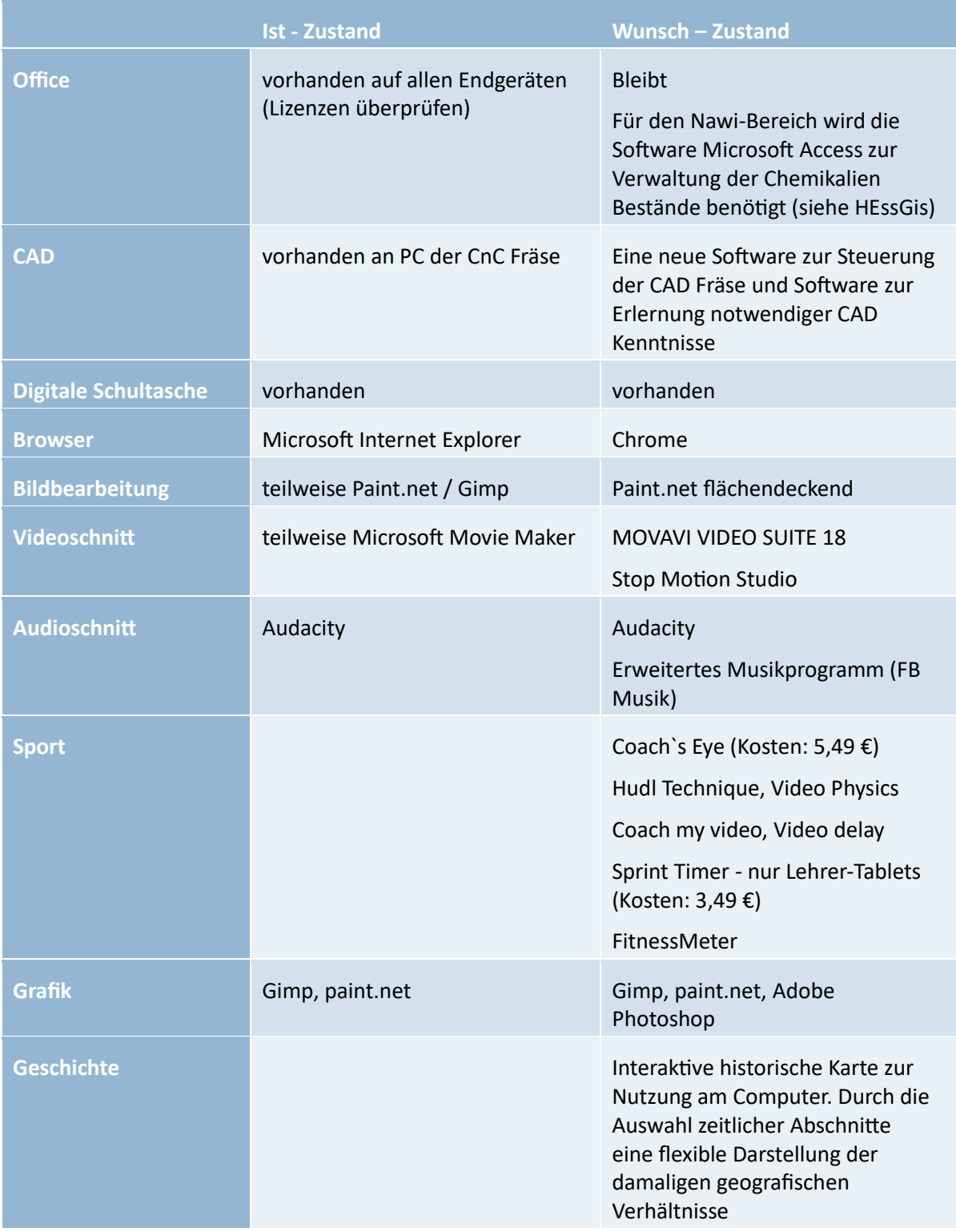

## <span id="page-25-0"></span>**INFRASTRUKTUR (SERVER)**

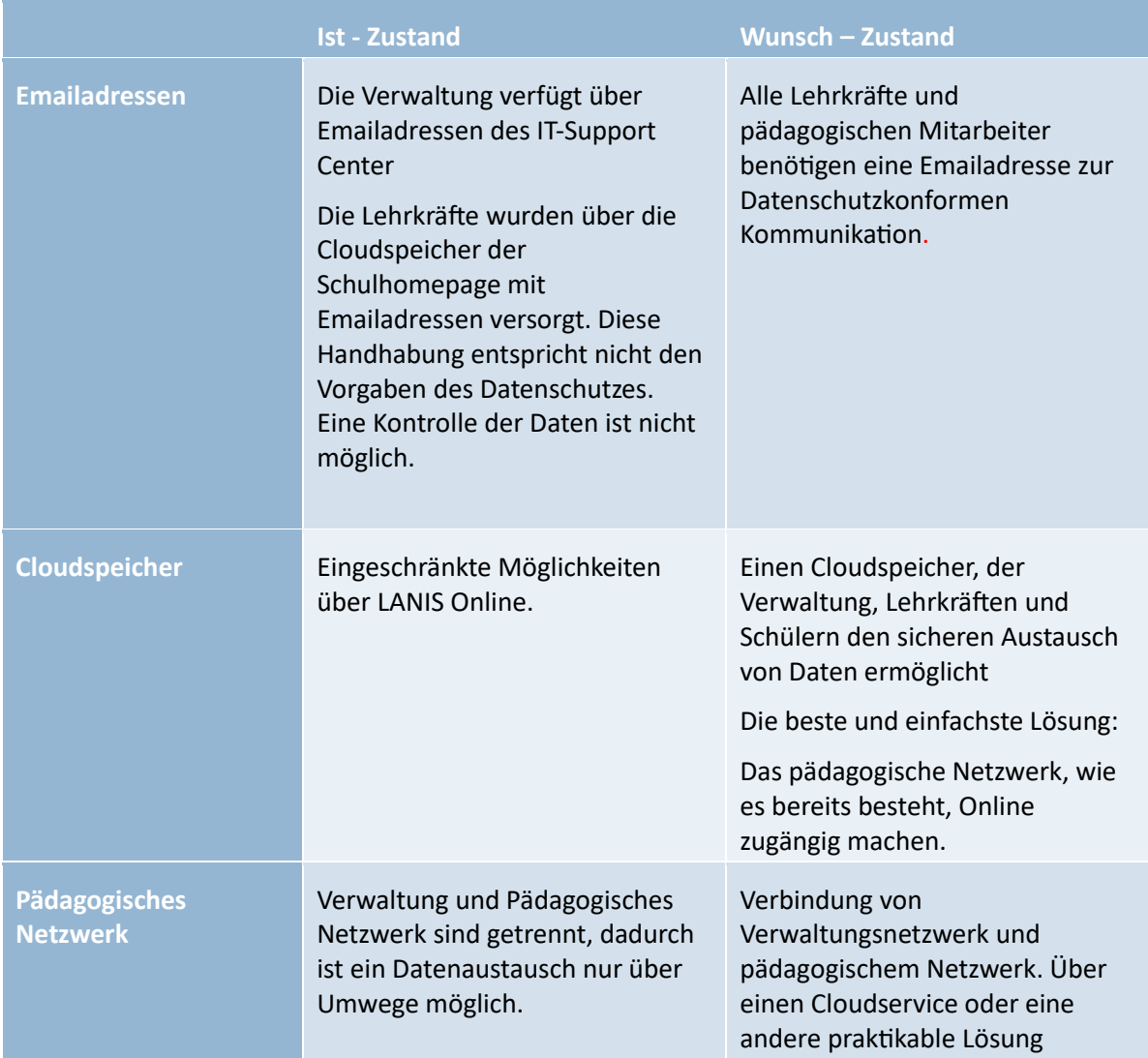

## <span id="page-26-0"></span>**PERSONAL**

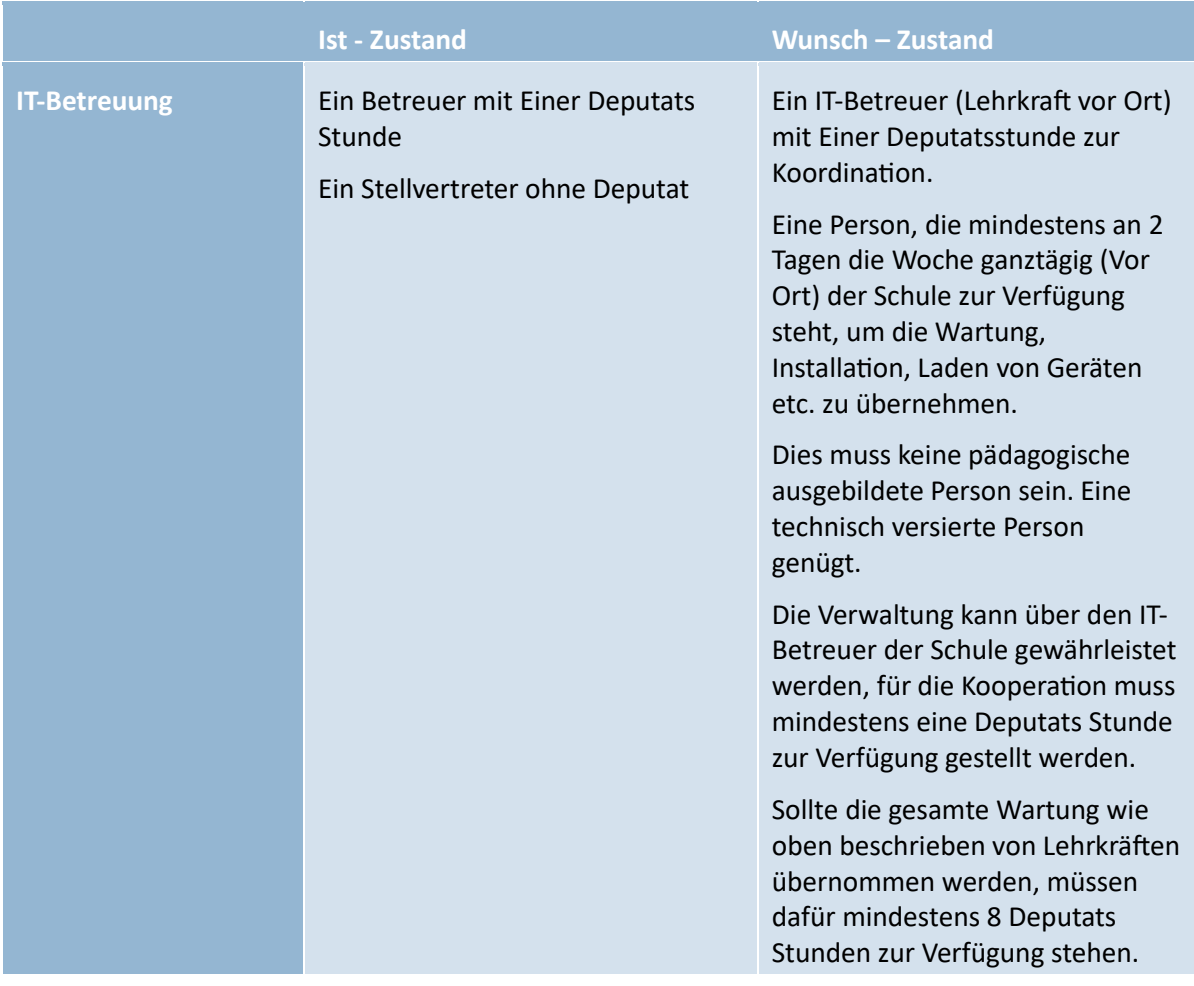

## <span id="page-27-0"></span>FORTBILDUNGEN

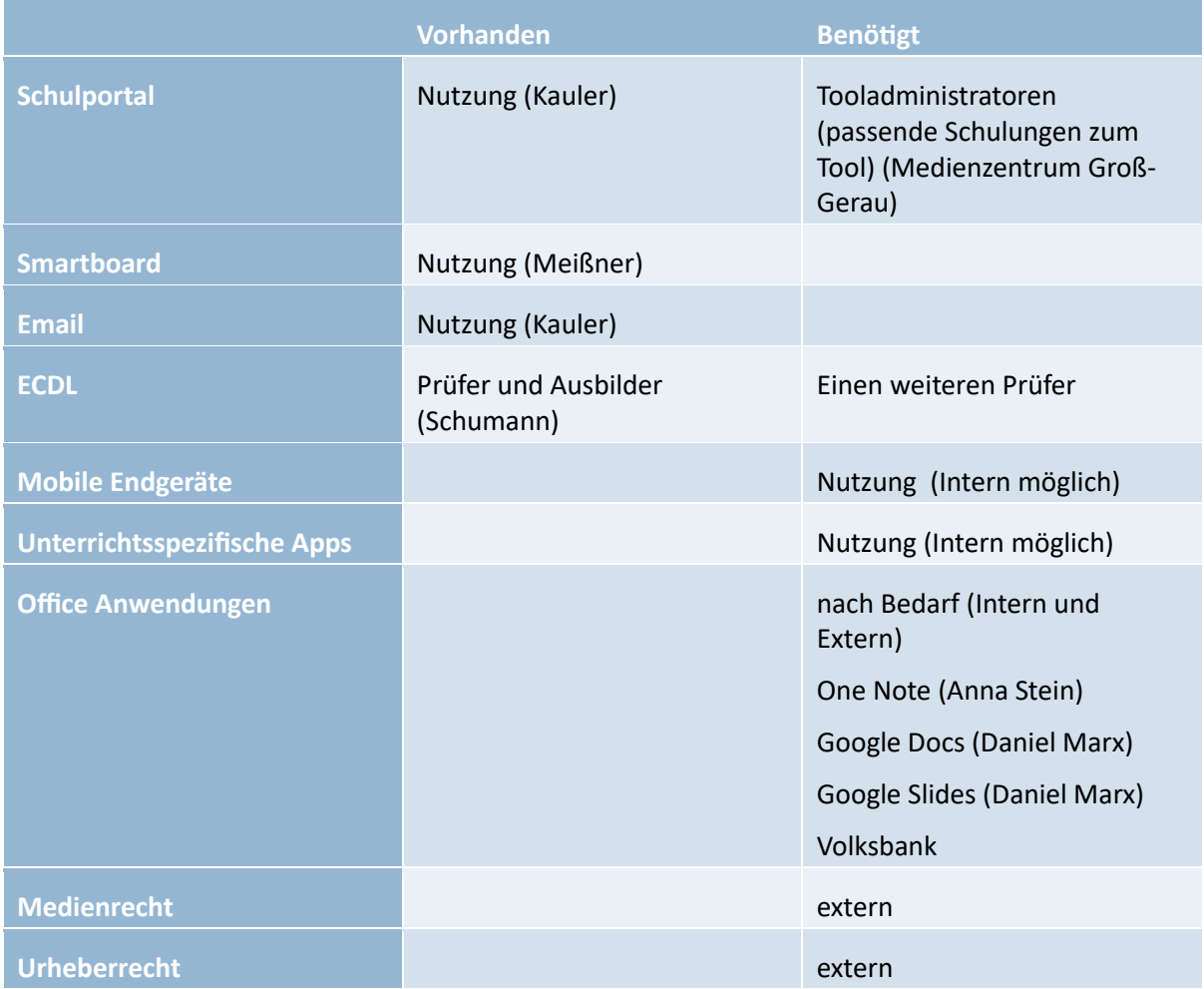

## <span id="page-28-0"></span>**SCHLUSSWORT**

Durch unsere bisherige Ausstattung an unserer Schule konnten wir bereits viel Erfahrung in der Vermittlung von Medienkompetenz und der Nutzung von Medien an unserer Schule sammeln. Das vorliegende Konzept strukturiert und bündelt die vielfältigen individuellen Vorgehensweisen zur Vermittlung von Medienkompetenz und der Anwendung von Medien durch unsere Schülerinnen und Schüler sowie durch Lehrkräfte, Schulleitung und Verwaltung.

Mit der zukünftigen Ausstattung kann eine grundlegende Vermittlung sowie Anwendung und Vertiefung von Kenntnissen und Kompetenzen in allen Medienbereichen der Schule und des Umfelds erreicht werden. Besonders durch die Nutzung des LANIS Schulportals soll eine Erweiterung der Medienkompetenz und eine Änderung der Einstellung zur Nutzung von Medien vor allem auf der Lehrerseite erreicht werden. Dies ermöglicht in manchen Bereichen mit dem Kenntnisstand der Schülerinnen und Schüler gleichzuziehen und bei Bedarf korrigierend in die Anwendungsweisen der Schülerinnen und Schülern einzugreifen.

#### **Bei Rückfragen und vor Bestellung möglicher Geräte bitte mit der IT-Betreuung Rücksprache halten**

Henning Kauler

IT-Betreuer der Johannes-Gutenberg-Schule Gernsheim Konrad-Adenauer-Ring 7 64579 Gernsheim 06258-93110 [henning.kauler@googlemail.com](mailto:henning.kauler@googlemail.com)

Mitglieder der Arbeitsgruppe Medienbildungskonzept:

- Patrice Schumann (ECDL Ausbilder und Prüfer)
- Patrick Sturm
- Mirza Basel
- Daniel Marx
- Olivia Molit
- David Sandrini
- Daniel Alles

## <span id="page-29-0"></span>QUELLENVERZEICHNIS

- Sarcinelli U.: 2002; Medienkompetenz in der politischen Bildung Pädagogische Allerweltsformel oder politische Kategorie? (http://www.bpb.de/apuz/25559/medienkompetenz-in-der-politischen-bildung) (18.03.2019)
- Medienbildung in der Schule (Beschluss der Kultusministerkonferenz vom März 2012) https://www.kmk.org/fileadmin/Dateien/pdf/PresseUndAktuelles/2012/Medienbildung-08-03- 2012.pdf (18.03.2019)
- Moser, H.: in Kompetenzen in einer digital geprägten Kultur. Bielefeld: W. Bertelsmann Verlag (wbv), 2010.
- <https://www.ecdl.de/news.html> (22.3.2019)